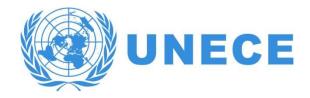

### **UN/CEFACT Standards**

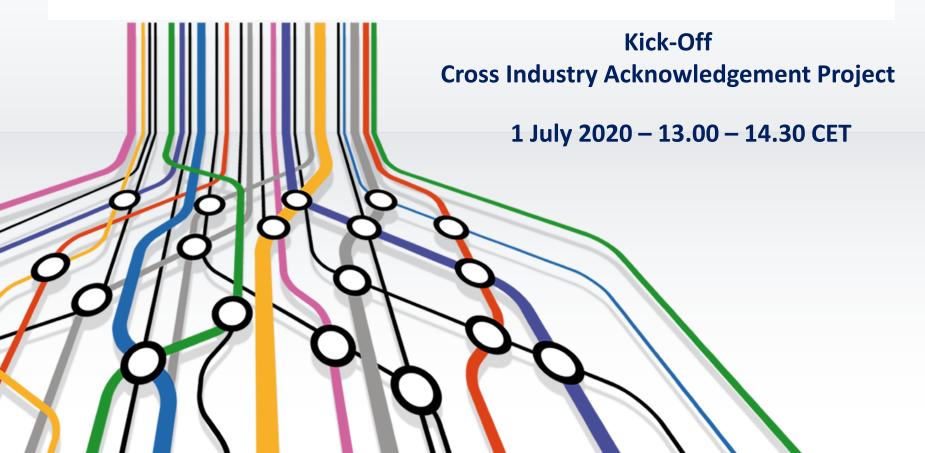

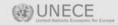

# Project Purpose

- Support interoperability:
  - Generic Acknowledgement message for Cross-Industry and Sectoral domains.
- Function of the Cross Industry Acknowledgement message is to inform sender/issuer:
  - that his message has been received.
  - that his message has been accepted/rejected.
  - that his message life cycle status has changed.

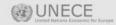

# **Project Scope**

- Business Requirement Specification (BRS):
  - Develop and publish the business requirements.

- CCBDA Data Model:
  - Develop and publish the CCBDA message data model.

- XML Message schema:
  - Develop and publish the XML schema for the message.

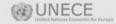

#### Team members

- Project Lead
  - Hisanao Sugamata
  - Gerhard Heemskerk
- Project Editors
  - Gerhard Heemskerk
- Project members
  - Hidekazu Enjo (UN/CEFACT M&T)
  - Rolf Wessel (FeRD project lead DE)
  - Svante Schubert (FeRD project member Germany)
  - Jorg Walther (FeRD project member Germany / VDA)
  - Klaus Förderer (FeRD project member Germany / GS1)
  - Cyrille Sautereau (FNFE project lead France)
  - Anne Claire Krid ((FNFE project member France / GS1)
  - Michel Bormans (Insurance, Belgium / Telebib2 org)

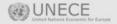

## **Planning**

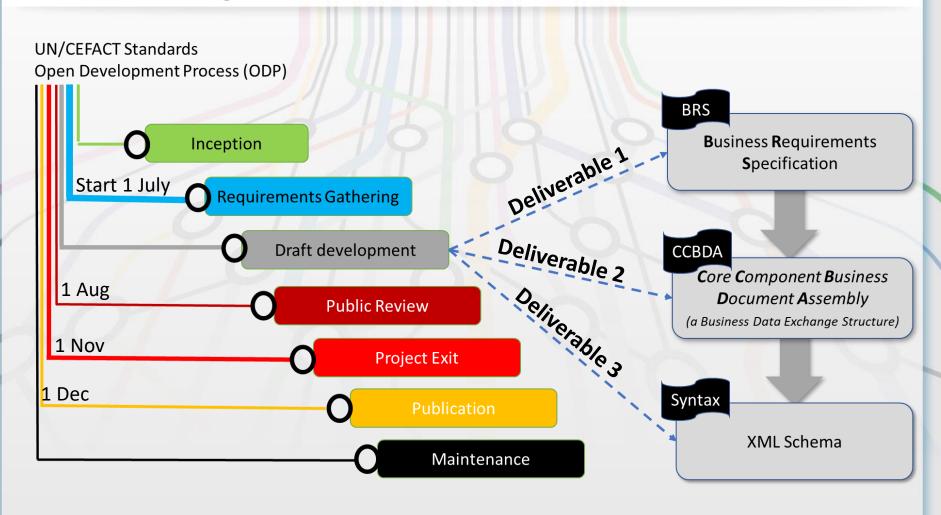

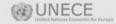

### Contributions

- Initial contributions (only for consideration by the Project Team):
  - Trail version CI XML Acknowledgement JEC (Japan Committee).
  - APERAK EDIFACT message.
  - Sanitary and Phytosanitary XML Acknowledgement message.
  - Project Management XML Acknowledgement.
  - Laboratory XML Acknowledgement.

#### Other contributions

- FeRD/FNFE XML Acknowledgment/Status Response.
  - Taken into account:
    - UN/EDIFACT, VDA, Odette, GS1, UBL, INTTRA, PoV, FlorEcom, XML Sectorial, Japan Trial (Automotive, Multi-Sectoral, Shipping, Port Community, Horticultural)
    - Both EDIFACT and XML contributions (UBL/GS1 ecom).
- Possibly submitted by other participants
- The Project Team may choose to adopt one or more of these contributions "as is".

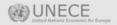

## Generic design

#### Background EDIFACT and XML

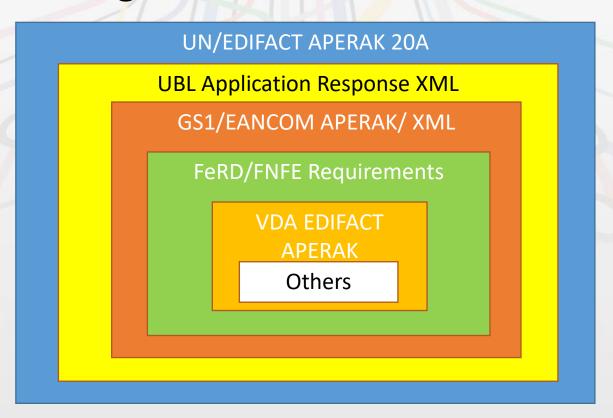

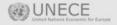

## All can be found in the excel overview..

#### INCLUDED: UN/EDIFACT APERAK D19B plus

| 1//                                                     |           |                                                                                   |         |                                                                                              |                                                                      |                                                             |
|---------------------------------------------------------|-----------|-----------------------------------------------------------------------------------|---------|----------------------------------------------------------------------------------------------|----------------------------------------------------------------------|-------------------------------------------------------------|
| VDA                                                     |           | ODETTE                                                                            |         | GS1                                                                                          | EANCOM (GS1 Org)                                                     | UBL                                                         |
| APERAK D08A GAVJ10                                      |           | APERAK DOC REF No: OM44                                                           |         | Profil multisectoriel V1                                                                     |                                                                      | ApplicationResponse v2.1                                    |
|                                                         |           | VERSION No: 2.0<br>APERAK D08A GAVJ10                                             |         | APERAK - EANCOM® 2002                                                                        | EANCOM® 2002 S3 2014                                                 |                                                             |
| (If no error was determined, the message is optional)   |           |                                                                                   |         |                                                                                              |                                                                      |                                                             |
|                                                         |           |                                                                                   |         |                                                                                              |                                                                      |                                                             |
|                                                         |           | (If no error was determine                                                        | ed, the | _                                                                                            | _                                                                    |                                                             |
|                                                         | ▼         | message is optional                                                               | l) 🔻    |                                                                                              | · ·                                                                  | ,                                                           |
|                                                         |           |                                                                                   |         |                                                                                              |                                                                      |                                                             |
| Japan - Trial U<br>Acknowledgem<br>Message<br>UN/CEFACT | nent From | A (Shipping Industry)<br>APERAK D99A<br>INTTRA To Customer<br>cluded D04A Vermas) | Fre     | f Valencia (Shipping Industry) APERAK D00A  rom INTTRA To Customer and included D04A Vermas) | FlorEcom (Horticultural Sector)<br>APERAK D99A<br>Response on Quotes | GS1 Org<br>XML Application Receipt<br>Acknowledgement 3.4.1 |

#### NOT INCLUDED: Sectorial Acknowledgements extra data needs

| Referenced_ Document. Relationship Type. Code                | SPS |     |       |                                           |
|--------------------------------------------------------------|-----|-----|-------|-------------------------------------------|
| Referenced_ Document. Information. Text                      | SPS | LAB |       |                                           |
| Referenced_ Document. Attached. Specified_ Binary File       | SPS |     |       |                                           |
| Referenced_ Document. Control Requirement. Indicator         |     | LAB |       |                                           |
| Referenced_ Document. Creation. Date Time                    |     | LAB |       | Alternative Issue Date Time               |
| Referenced_ Document. Report Count. Numeric                  |     | LAB |       |                                           |
| Acknowledgement_ Document. Creation. Date Time               |     | LAB | PSCPM | Alternative Issue Date Time               |
| Acknowledgement_ Document. Control Requirement. Indicator    |     | LAB | PSCPM |                                           |
| Acknowledgement_ Document. Report_ Submission. Date Time     |     |     | PSCPM | Alternative in Ref Doc                    |
| Acknowledgement_ Document. Report_ Receipt. Date Time        |     |     | PSCPM | Alternative in Ref Doc Received Date Time |
| Trade_ Party. Third Party Issued_ Identification. Identifier |     | LAB |       | Not in Reference BIE Trade Party          |
| Trade_ Party. Third Party Issued_ Identification. Text       |     | LAB |       | Not in Reference BIE Trade Party          |
| Trade_ Address (all attributes)                              |     | LAB |       | Not activated for BSP                     |

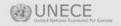

### All has been put in the UN/CEFACT BRS format

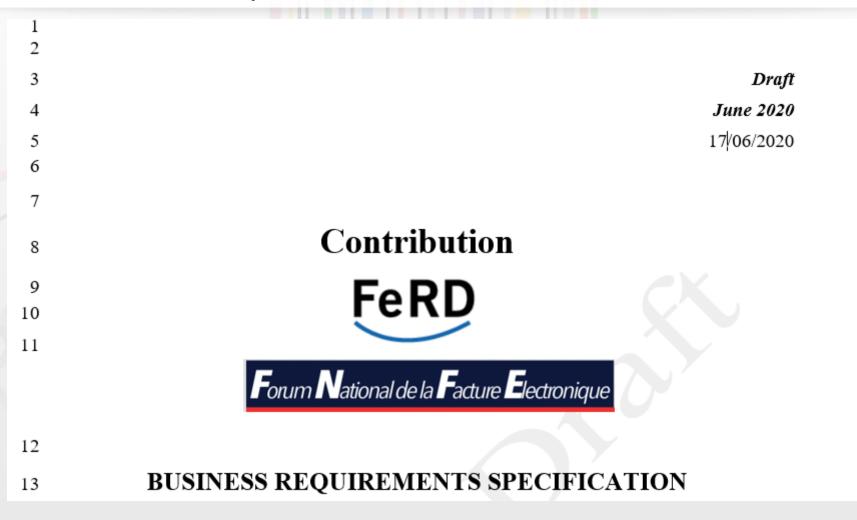

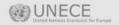

# The message sequence....

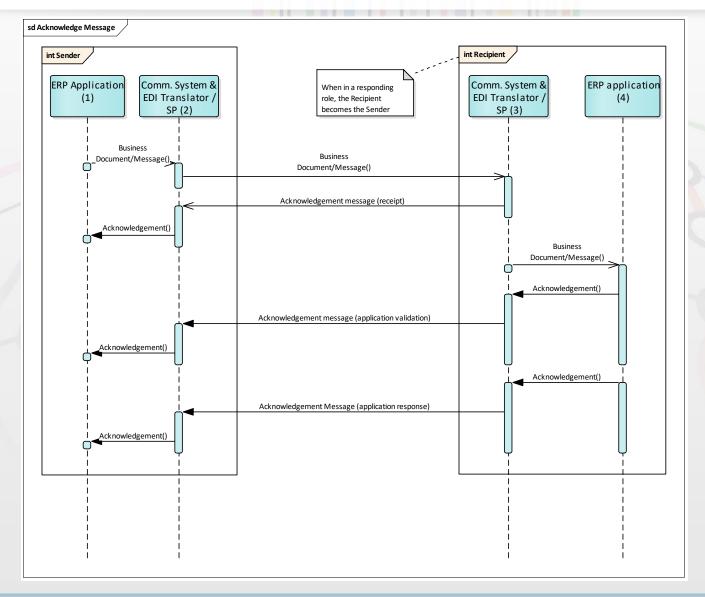

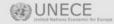

## Conceptual Data Model

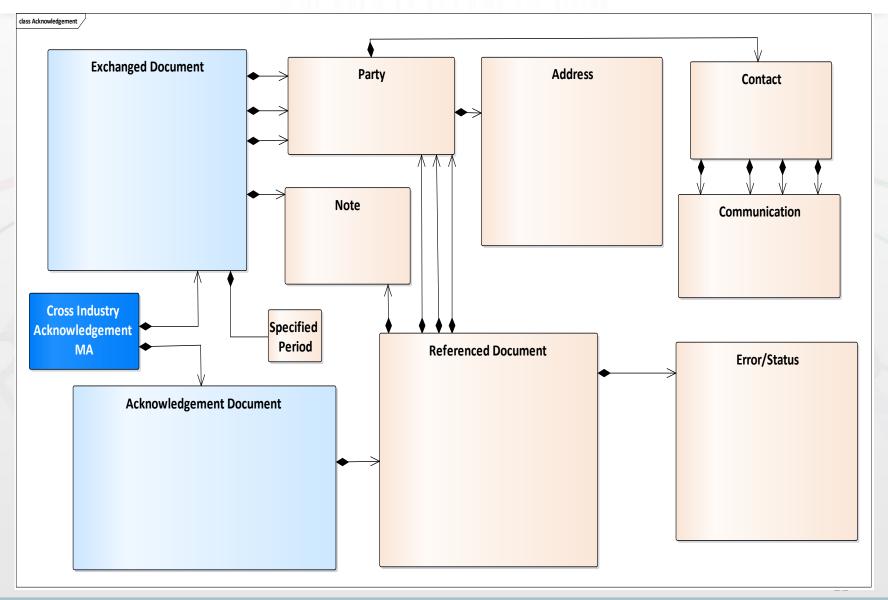

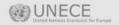

# The message so far...

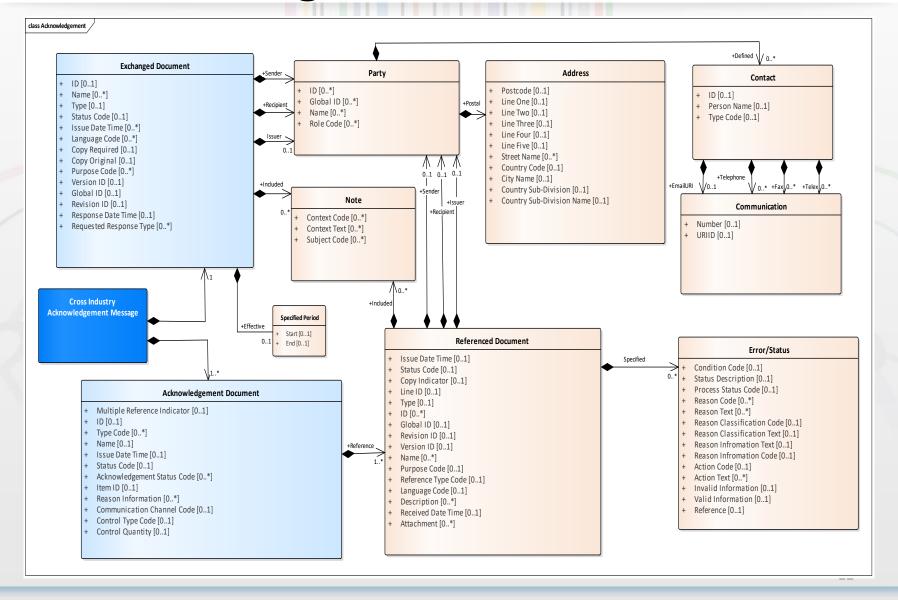

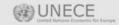

# Generic Requirements from all...

- 1. Function of the message is to inform the message sender/issuer that his message:
  - has been received or not.
  - has been accepted.
  - has been rejected.
  - status changed.
- 2. The exchanged document may specify a sender, recipient, issuer party.
- 3. The exchanged document and referenced document may have a note included.
- 4. The acknowledgment message contains 1 acknowledgement document which references to only 1 business document (user restriction).
- 5. The referenced document may specify 1 or more errors/statuses.
- 6. A referenced document may specify a sender, recipient or issuer party.
- 7. A party may have an address, contact and communication details.
- 8. An error can arise during a message/application validation or or wrong/unexpected envelop data.
- 9. A document status represents a condition which could be negative (e.g. due to an error), positive (e.g. acceptance) or refelecting a life cycle change (e.g. on hold, in process, paid). status is a condition which could be an error, positive validation or a life cycle change.
- 10. A condition can be further detailed by specifying an error code, an action code, valid information (correct data), invalid information (incorrect data), classification code etc.
- 11. A reference text can be used to specify an xpath, line id etc.

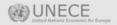

## Just a few entries/codes needed for UN/CCL

- Acknowledgement Document
- Communication Channel Code (e.g. EM, AS2, AS3 etc)
- Referenced Document
- Version ID
- Document Status attributes
- Process Status (code list 4405, in process, on hold, paid)
- Reason Classification Code / Text
- Reason Information Code / Text
- Action Code Code / Text
- Reference Text
- Invalid Information Text
- Valid Information Text
- Process Status Codes (Code List 4405)
- Received
- Process started
- Paid (or Payment initiated)